## BRITISH COLUMBIA  $CANADA =$

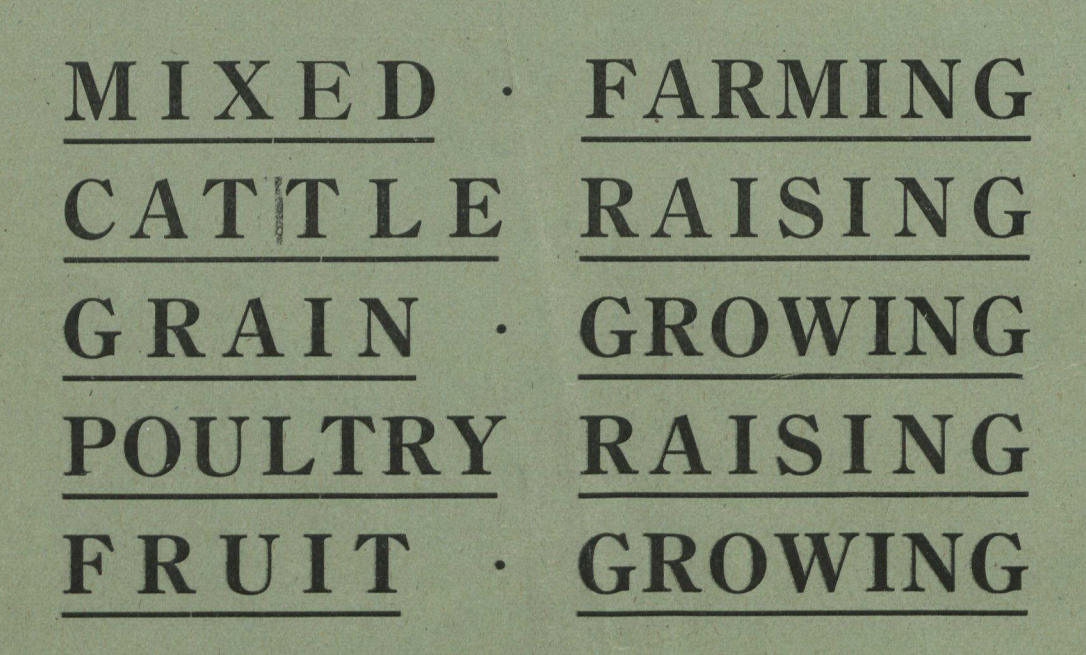

**Pre-emption lands near three great** railway systems. Non-irrigated, **Irrigated and Dry Farming Lands** 

 $\sim$  0N  $\sim$ 

Steady demand for Farm Products. Good opportunities for men of experience, with some capital. Practical farmers will find excellent openings.

> For Free Book, Maps, and detailed information regarding entire Province, write to

The Secretary Bureau of Provincial Information VICTORIA, B.C.